# *Automatizing validation of Higgs sectors - the case study of 95 GeV resonance*

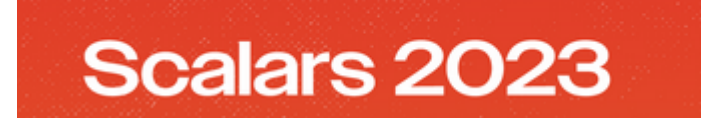

**Wojciech Kotlarski**, Jan Kalinowski

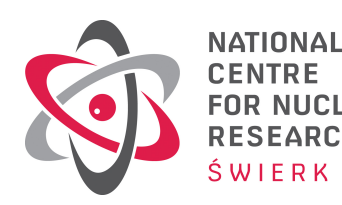

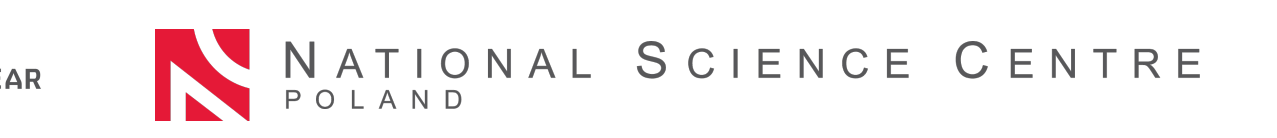

### **FlexibleSUSY in a nutshell**

- There are codes like 2HDMC, SPheno, SOFTSUSY or SuSpect that calculate mass spectra and various observables for a predefined model (THDM in case of 2HDMC and MSSM/NMSSM in remaining cases).
- FlexibleSUSY is a spectrumgenerator generator - creates a code analogue to abovementioned programs but for an arbitrary BSM model.
- Use known results for a generic QFT. Don't recalculate what you don't have to from the ground.
- Streamlining study of BSM phenomenology, reducing time needed to study a new model from years to weeks. No hand written code, less place for errors.

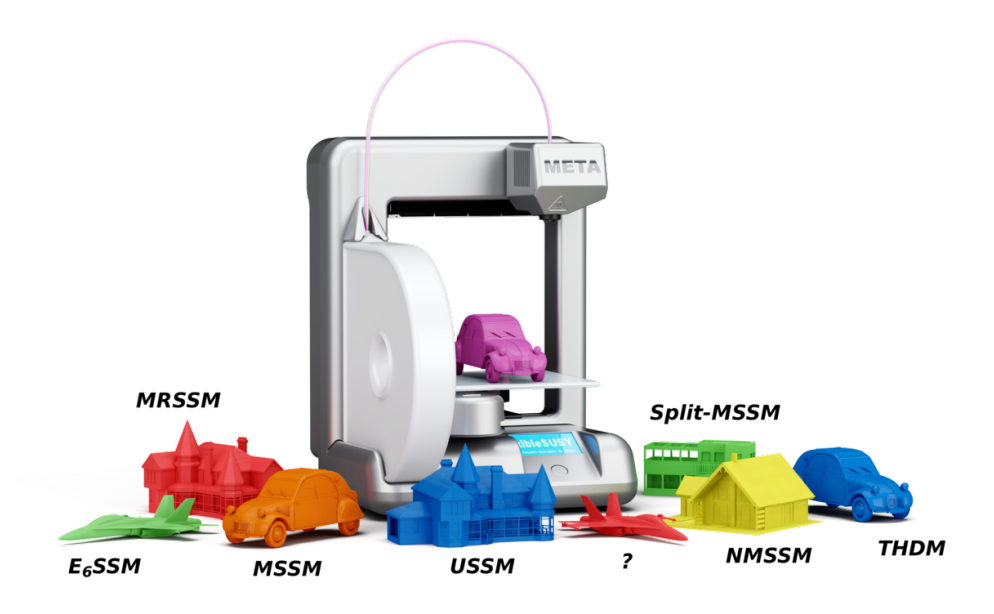

# **What you get (singlet+SM example)**

...

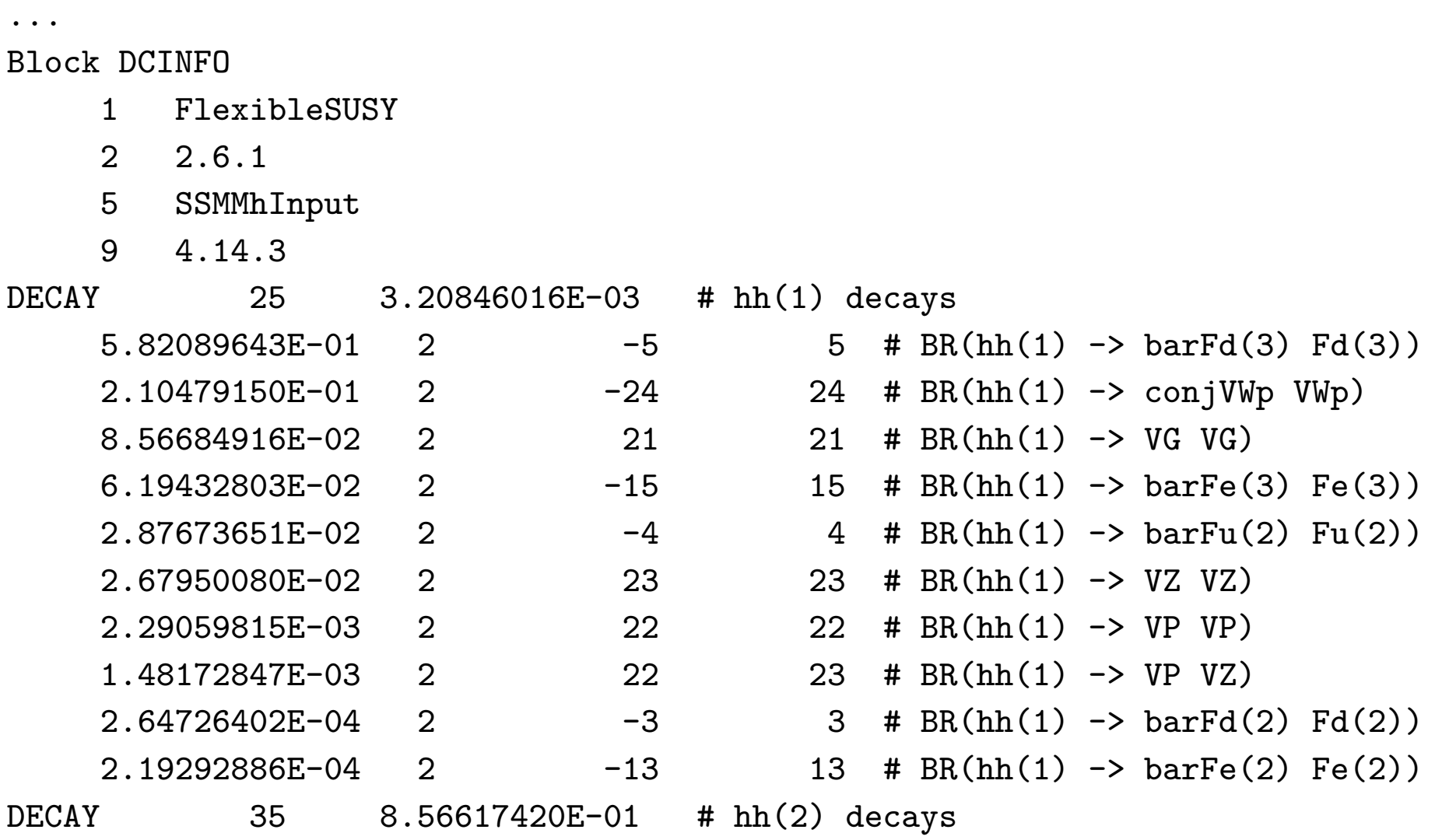

# **HiggsTools**

- Succesor of HiggsBounds and HiggsSignals
- Consists of two parts:
	- HiggsSignals: checks SM-like Higgs
	- HiggsBounds: checks BSM Higgses
- Example: SM-like Higgs with perturbed coupling to charm quarks
- Some care needed in interpreting  $\chi^2$  from HiggSignals CP-odd

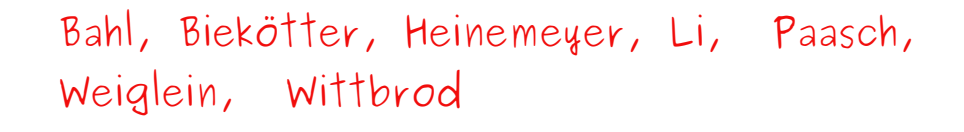

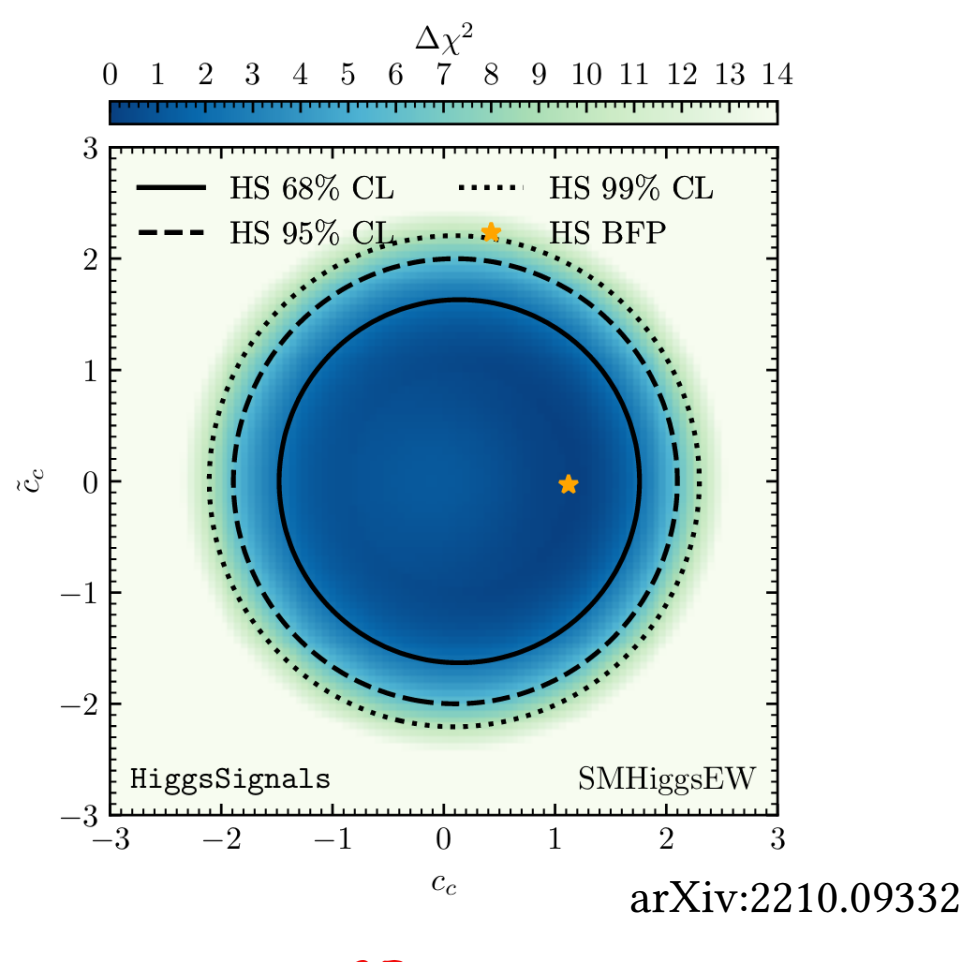

CP-even

# **HiggsTools interface**

 Using HiggsTools from FlexibleSUSY is totally transparent to the user Howto:

- install HiggsTools
- point FlexibleSUSY to it's location during configuration
- you're good to go

Block HIGGSSIGNALS

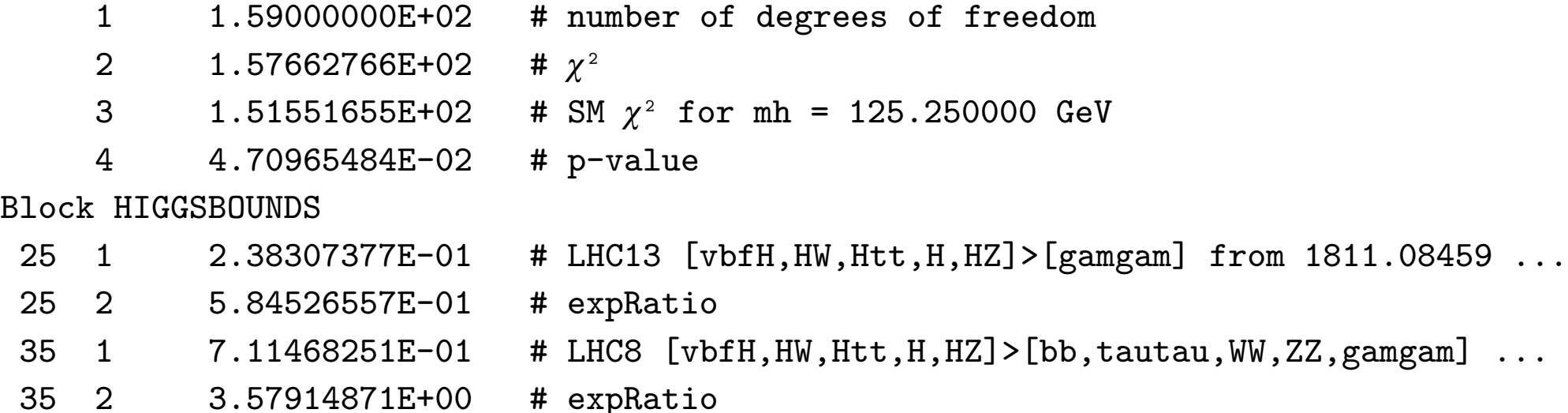

### **LEP hints of a 95 GeV scalar**

- Higgsstrahlung excess in the  $b\overline{b}$  channel [ [arXiv:0306033](http://arxiv.org/abs/hep-ex/0306033v1)]
- Can be accommodate by a intermediate<br>state H [arXiv:1612.08522]<br> $L_{bb}^{\text{LEP}} = \frac{\sigma^{exp}(e^+e^- \to Z\phi \to Zb\bar{b})}{\sigma^{SM}(e^+ \to ZH \to Zb\bar{b})} = 0.117 \pm 0.057$ <br> $L_{bb}^{\text{CM}} = 0.057$ <br> $L_{bb}^{\text{CM}} = 0.057$ <br> $L_{top}^{\text{CM}} = 0.057$ <br> $L_{top}^{\text{CM}} = 0.057$ state H [[arXiv:1612.08522](https://arxiv.org/pdf/1612.08522.pdf)]

$$
\mu_{b\bar{b}}^{\text{LEP}} = \frac{\sigma^{exp}(e^+e^- \to Z\phi \to Zb\bar{b})}{\sigma^{\text{SM}}(e^+ \to ZH \to Zb\bar{b})} = 0.117 \pm 0.057
$$

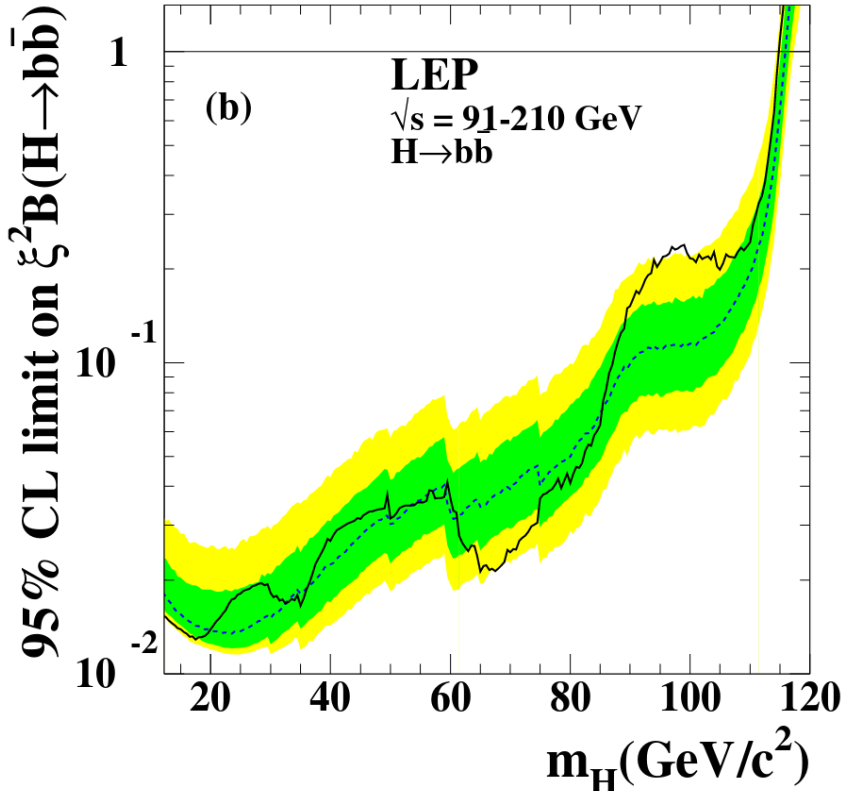

#### **LHC hints of a 95 GeV scalar**

 Recent [ATLAS result](https://indico.cern.ch/event/1281604/) based on the full Run 2 data set

$$
\mu_{\gamma\gamma}^{\text{ATLAS}} = \frac{\sigma^{\text{exp}}(pp \to \phi \to \gamma\gamma)}{\sigma^{\text{SM}}(pp \to H \to \gamma\gamma)} = 0.18^{+0.10}_{-0.10}
$$

 Consistent with the already existing [CMS excess](https://cds.cern.ch/record/2852907)

$$
\mu_{\gamma\gamma}^{\rm CMS} = \frac{\sigma^{\rm exp}(pp \to \phi \to \gamma\gamma)}{\sigma^{\rm SM}(pp \to H \to \gamma\gamma)} = 0.33^{+0.19}_{-0.12}
$$

 Combined (Biekotter, Heinemeyer, Weiglein [ [arXiv:2306.03889](https://arxiv.org/abs/2306.03889)])

$$
\mu^{\rm ATLAS\;+ \;CMS}_{\gamma\gamma} = 0.24^{+0.09}_{-0.08}
$$

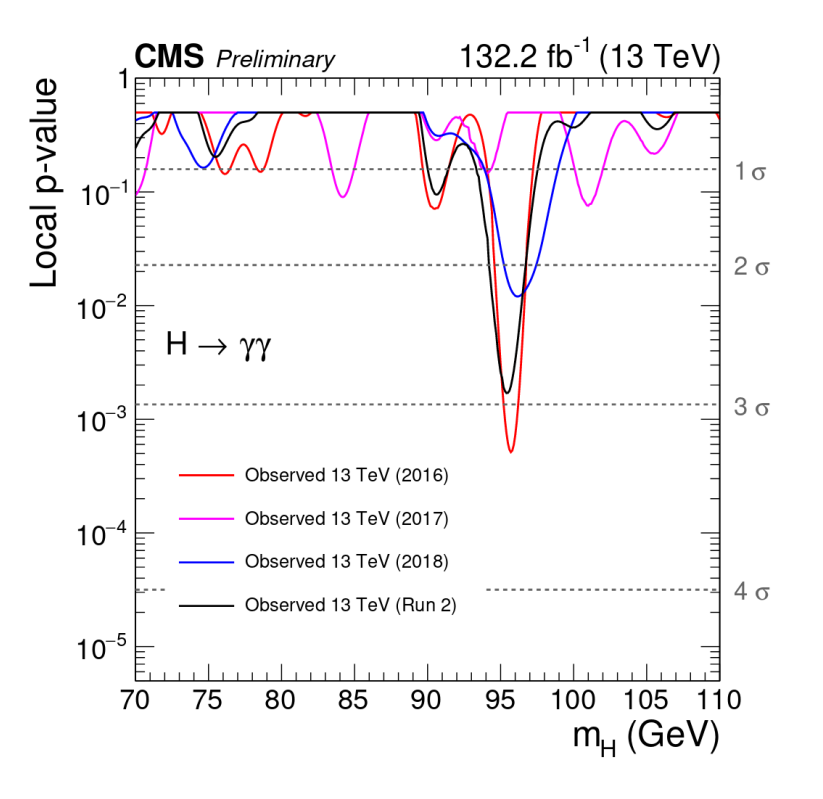

#### **Generic setup**

**Mostly gauge singlet state** 

$$
h_1^2 = \frac{1}{10}s^2 + \dots
$$

with mass 95.4 GeV. Such composition solves this

$$
\mu_{b\bar{b}}^{\text{LEP}} = \frac{\sigma^{\text{BMS}}(e^+e^- \to Zh_1 \to Zb\bar{b})}{\sigma^{\text{SM}}(e^+e^- \to ZH \to Zb\bar{b})} \approx 0.1
$$

But it equally (by a factor  $1/10$ ) suppreses

$$
\mu_{\gamma\gamma} = \frac{\sigma^{\rm BSM}(pp \to h_1 \to \gamma\gamma)}{\sigma^{\rm SM}(pp \to H \to \gamma\gamma)} \approx 0.1
$$

Kou need a way to enhance

$$
BR(\phi \to \gamma \gamma) \approx (2 - 2.5) BR(H \to \gamma \gamma)
$$

#### **R-symmetry**

- R-symmetry is an additional symmetry of the SUSY algebra allowed by the Haag Łopuszański - Sohnius theorem
- For N=1 SUSY it is a global  $U(1)<sub>R</sub>$  symmetry under which the SUSY generators are charged

implies that the spinorial coordinates are also charged

$$
Q_R(\theta) = 1, \, \theta \to e^{i\alpha}\theta
$$

Lagrangian invariance

- Kähler potential K term is automatically invariant
- R-charge of the superpotential W must be 2

$$
Q_{R}(L)=0 \qquad \longrightarrow \qquad \mathcal{L} \ni \int d^{2}\theta W
$$
\n
$$
Q_{R}(W)=+2
$$
\n
$$
Q_{R}(W)=+2
$$

– soft-breaking terms must have R-charge 0

# **Particle content summary: MSSM vs. MRSSM**

**different number of physical state completely new states**

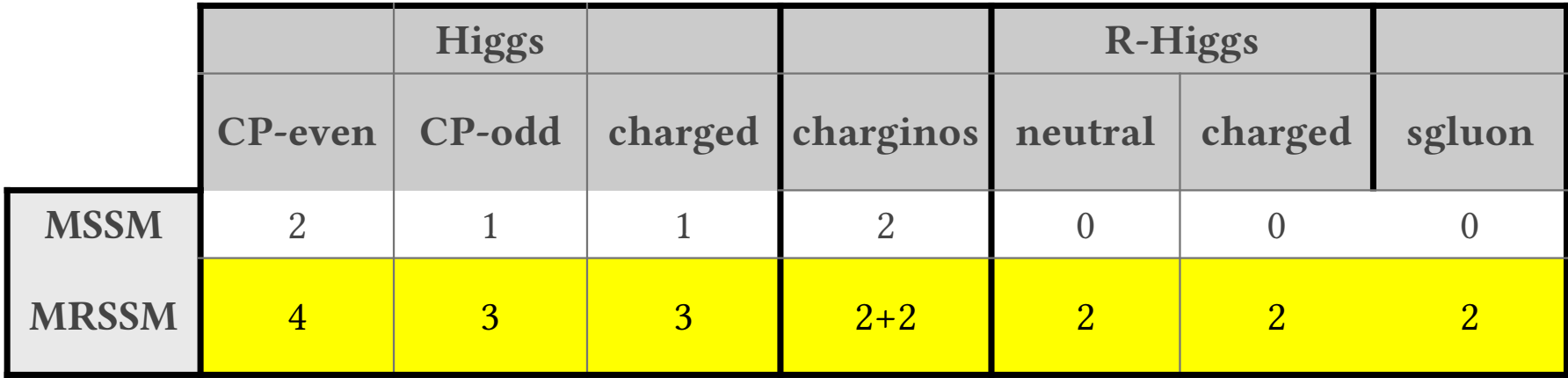

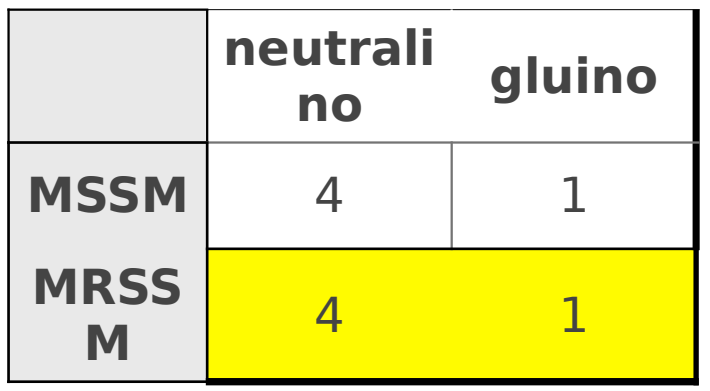

**Majorana fermions**

**Dirac fermions**

# **Light singlet setup**

 $\blacksquare$  Two lightest Higgses are a mixture of  $\mathbf{H}_{\mathbf{u}}$  and  $\mathbf{S}$ 

$$
\mathcal{M}_{u,S}^{\phi} = \begin{pmatrix} m_Z^2 + \Delta m_{rad}^2 & v_u \left( \sqrt{2} \lambda_u \mu_u^{\text{eff},-} + g_1 M_B^D \right) \\ v_u \left( \sqrt{2} \lambda_u \mu_u^{\text{eff},-} + g_1 M_B^D \right) & 4(M_B^D)^2 + m_S^2 + \frac{\lambda_u^2 v_u^2}{2} \end{pmatrix}
$$

Obvious constraints:

– mixing has to be small

- 
$$
4(M_B^D)^2 + m_S^2 \approx (95 \text{GeV})^2 \Rightarrow
$$
 this setup enforces light DM candidate

 $|\lambda|_{\mathrm{u}} \ll 1$ 

# **Example solution**

Reminder: we've identified

 $\lambda_d \hat{S} \hat{R}_d \hat{H}_d$ 

as a crucial term to enhance  $BR(h_1 \rightarrow \gamma \gamma)$ 

Parameters:  $M_1 = 40$  GeV,  $m_S = 45$  GeV,  $\lambda_d = -1$ 

$$
Masses: h1 = 95.4 GeV, h2 = 125.25 GeV, A1 = 38 GeV
$$

Properties:

$$
\mu_{b\bar{b}}^{\text{LEP}}=0.117
$$

 $\frac{\sigma(gg \to h_1)}{\sigma^{SM}(gg \to H)} = 0.102$   $\times$   $\frac{\text{BR}(h_1 \to \gamma \gamma)}{\text{BR}(H \to \gamma \gamma)} = 2.354$   $= 0.24$ 

- both CP-even Higgses follow typical SM-like decay patters with small invisible decay widths. SM Higgs p-value 0.283.
- $\blacksquare$  <br>A<sub>1</sub> is extreamly narrow (10<sup>-10</sup> GeV) pseudoscalar A<sub>1</sub> with almost 100% BR to γγ

#### **Numerics**

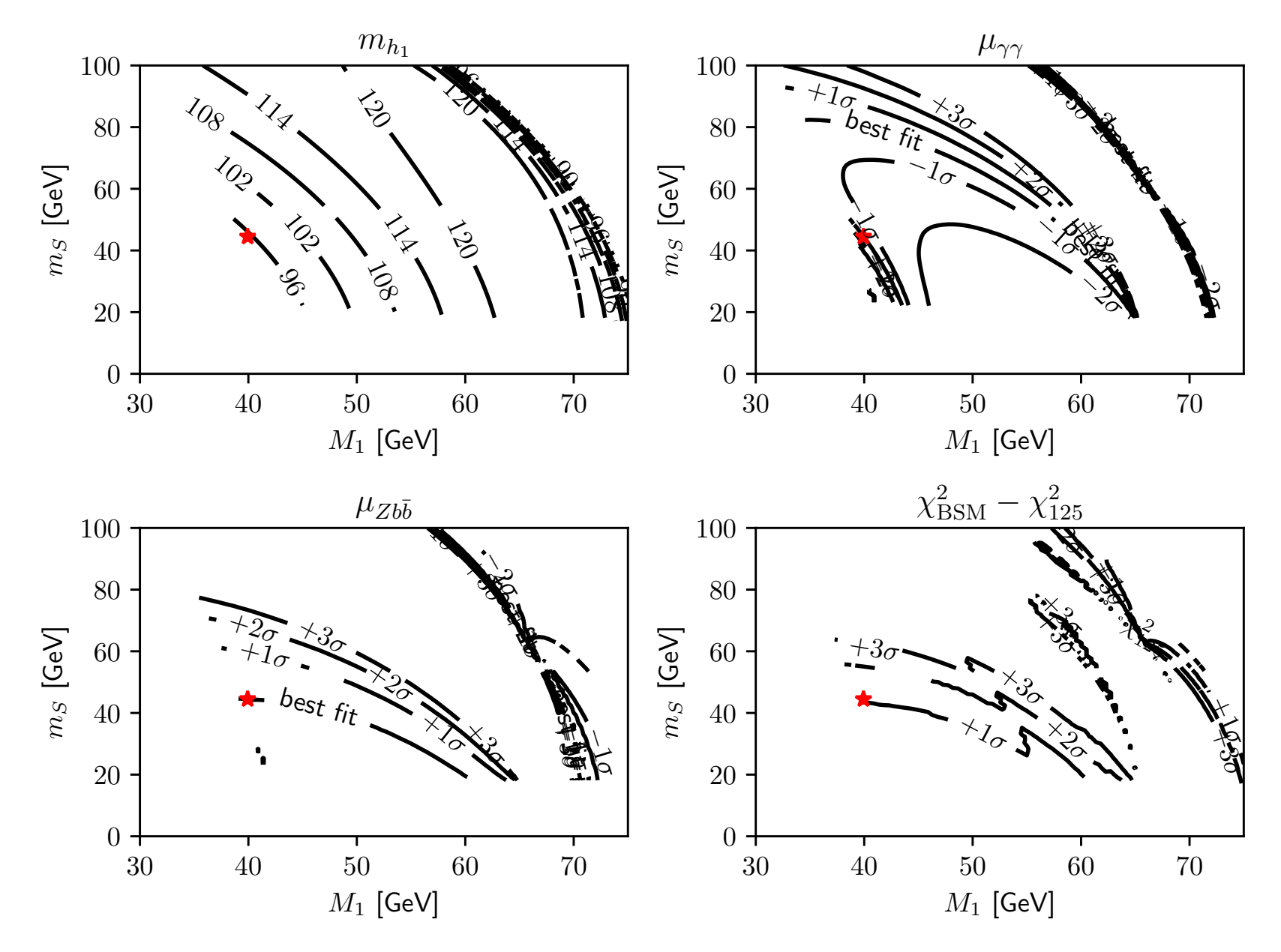

#### **DM constraints**

Including DM as a contraint worsens the fit. You can get point with

$$
\Omega h^2 = 0.128
$$

and allowed by direct detection

with LEP & CMS excess strengths of

$$
\mu_{\gamma\gamma} = 0.217 \qquad \mu_{b\bar{b}} = 0.077
$$

but with a SM-like Higgs p-value of 0.05

There seems to be a trade off in this setup between

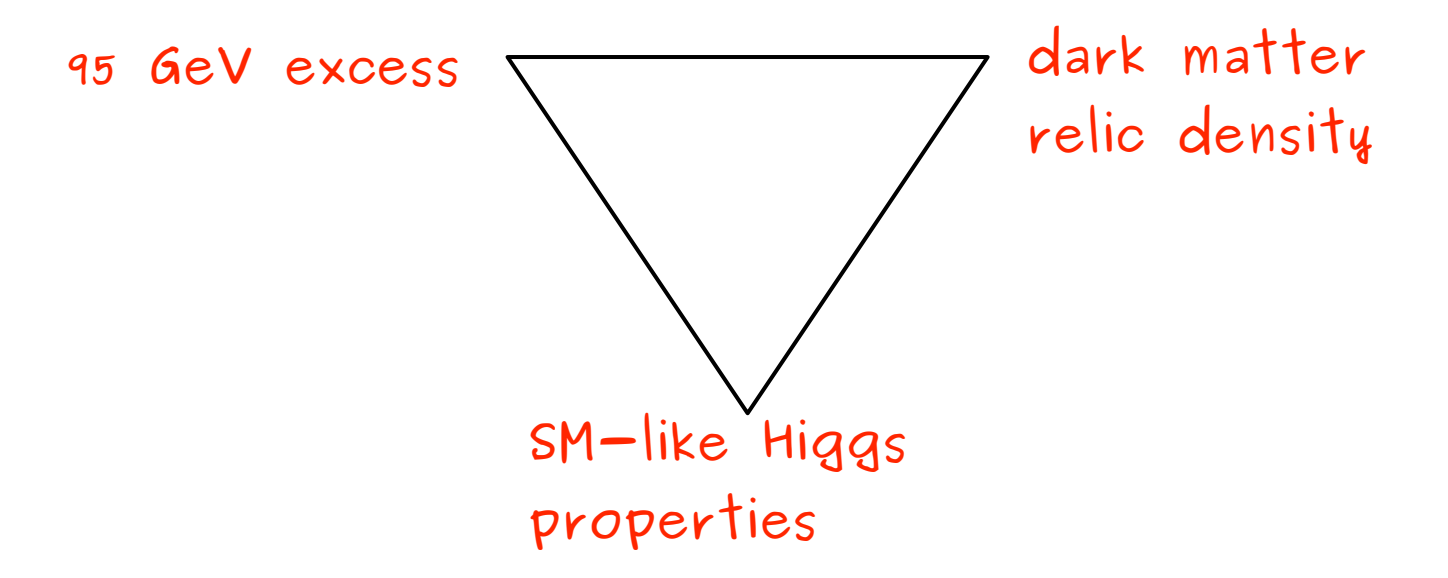

# **Conclusions and outlook**

- Streamlining comparison of Higgs sector of **your** favourite model with experimental data
- Example aplication: fitted MRSSM to the 95 GeV excess
- [There's no publication for the associated code but it is public. You can grab](https://github.com/FlexibleSUSY/FlexibleSUSY)  it from [here](https://github.com/FlexibleSUSY/FlexibleSUSY/tree/feature-HiggsTools-interface).

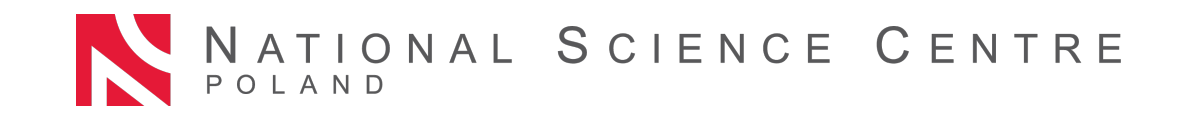

**Norway** grants

#### **R-symmetry vs. matter parity**

Consider R-symmetric transformation of a generic supermultiplet

$$
R: \Phi(x,\theta,\bar\theta) \to \Phi'(x,e^{i\varphi}\theta,e^{-i\varphi}\bar\theta) = e^{i\varphi R_\Phi}\Phi(x,\theta,\bar\theta)
$$

In the MSSM one imposes the so-called matter parity

$$
M_p=(-1)^{3(B-L)}
$$

– this is equivalent to R-pairity which is defined on components of a supermultiplet as  $P_R = (-1)^{3(B-L)+2s}$ 

– This is also equivalent to R-symmetry  $R = e^{i\varphi R_{\Phi}}$  with  $\varphi = \pi$  and  $R_{\Phi} = 3(B - L)$ 

R-charges

- MSSM:  $R_{\Phi} = 0, 1$
- MRSSM:  $R_{\Phi} = 0, 1, 2$
- **R**-symmetry is more restrictive than matter parity

# **Program flow**

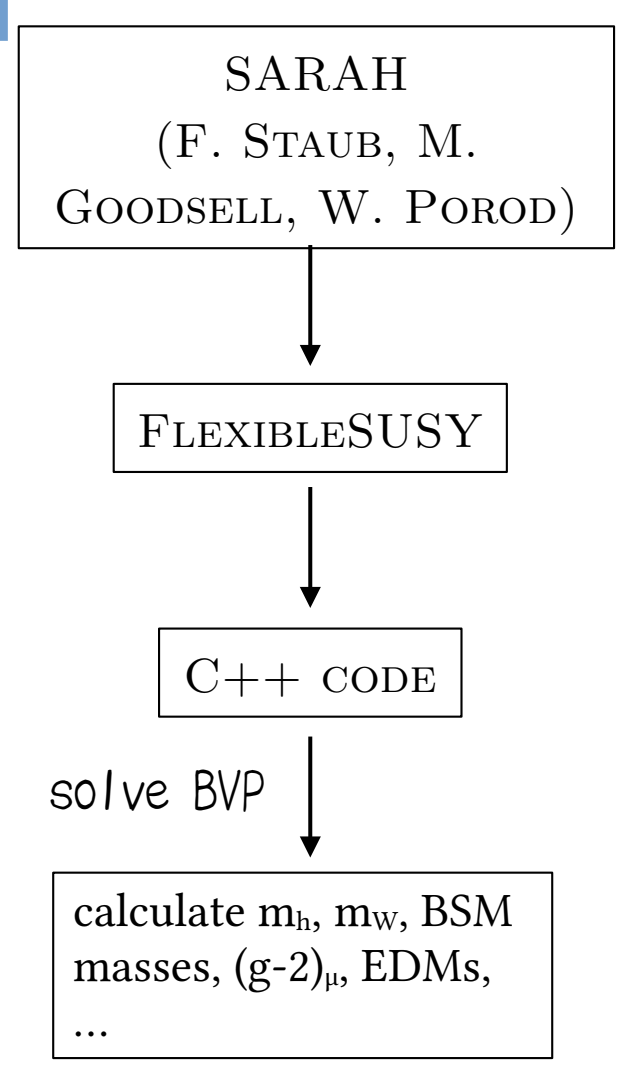

 Analytic calculation: particle content + Lagrangian  $\Rightarrow$  tadpole equations, selfenergies, mass matrices, RGEs, vertices etc.

- Creates code for numerical evaluation of various observables
	- 1-loop pole masses and mixing matrices (in specific models higher corrections are available)
	- observables: muon (g-2)μ, lepton's EDMs,  $l\rightarrow$ l'y, b $\rightarrow$ sy, scalar decays
	- soon: l → l' conversion in nuclei, l → 3l

#### **Low-energy R-symmetry realization**

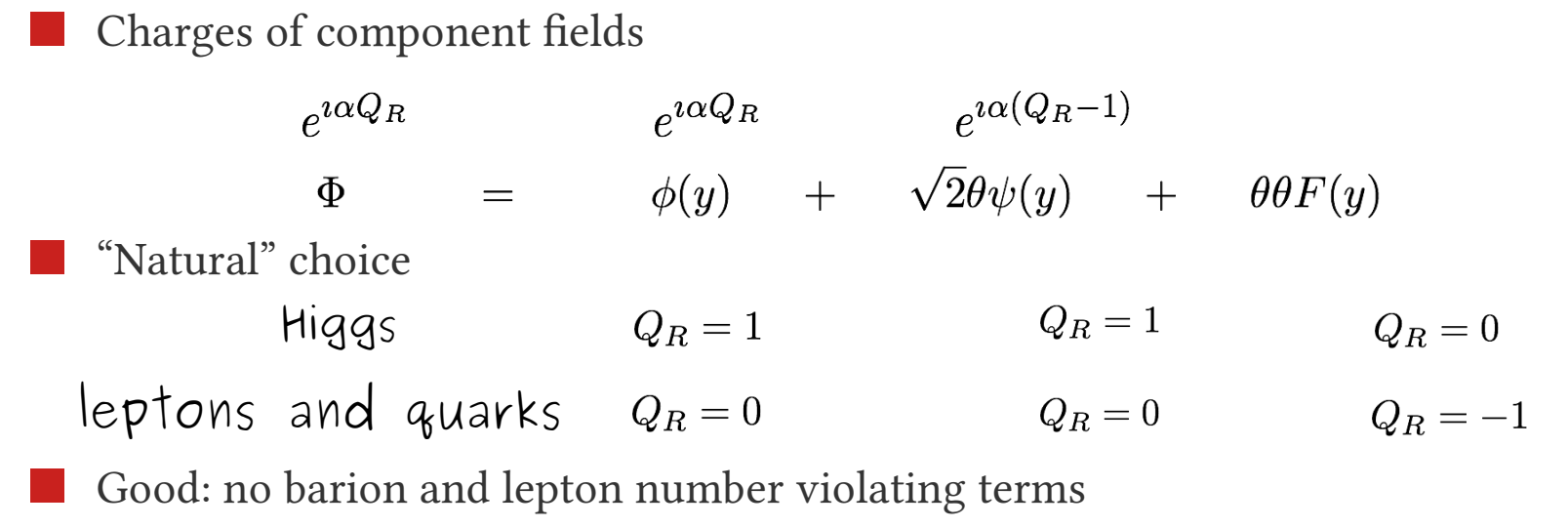

Bad: No Majorana masses for higgsinos and gauginos

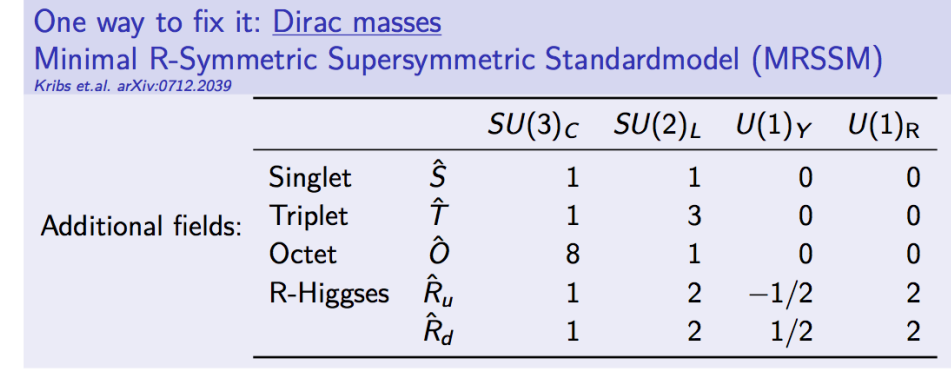

$$
W = \mu_d R_d H_d + \mu_u R_u H_u
$$
  
+  $\Lambda_d \hat{R}_d \hat{T} \hat{H}_d + \Lambda_u \hat{R}_u \hat{T} \hat{H}_u + \lambda_d \hat{S} \hat{R}_d \hat{H}_d + \lambda_u \hat{S} \hat{R}_u \hat{H}_u$   
-  $Y_d \hat{d} \hat{q} \hat{H}_d - Y_e \hat{e} \hat{l} \hat{H}_d + Y_u \hat{u} \hat{q} \hat{H}_u$ 

#### **MSSM vs. MRSSM**

MSSM superpotencial

 $\mu \hat{H}_u \hat{H}_d$  $-Y_{d}\,\hat{d}\,\hat{q}\,\hat{H}_{d} - Y_{e}\,\hat{e}\,\hat{l}\,\hat{H}_{d} + Y_{u}\,\hat{u}\,\hat{q}\,\hat{H}_{u}$ 

MSSM soft-SUSY breaking terms

 $\bigodot$ 

 $\bigodot$ 

 $\mathbf Q$ 

Q

- $\,$   $\,$   $\rm B}_{_\mu^{}$   $\rm -$  term
- soft scalar masses
- Majorana gaugino masses
- A terms

 MRSSM superpotencial  $\;\rightarrow\; \mu_d\,\hat{R}_d\,\hat{H}_d\, + \mu_u\,\hat{R}_u\,\hat{H}_u$  $-Y_d \hat{d} \hat{q} \hat{H}_d - Y_e \hat{e} \hat{l} \hat{H}_d + Y_u \hat{u} \hat{q} \hat{H}_u$  $\Lambda_d \,\hat{R}_d \,\hat{T} \,\hat{H}_d + \Lambda_u \,\hat{R}_u \,\hat{T} \,\hat{H}_u + \lambda_d \,\hat{S} \,\hat{R}_d \,\hat{H}_d + \lambda_u \,\hat{S} \,\hat{R}_u \,\hat{H}_u$  MRSSM soft-SUSY breaking terms -  $B_{\mu}$ - term (though no  $B_{\mu}$ <sub>u</sub>,  $B_{\mu}$ <sub>d</sub>) – soft scalar masses – Dirac gaugino masses – no A-termsOne way to fix it: Dirac masses Minimal R-Symmetric Supersymmetric Standardmodel (MRSSM)  $SU(3)_C$   $SU(2)_L$   $U(1)_Y$   $U(1)_R$  $\boldsymbol{\hat S}$ Singlet  $\mathbf{1}$  $\mathbf{1}$  $\mathbf{0}$  $\mathbf{0}$ Î  $\mathbf{1}$  $\overline{3}$  $\overline{0}$ **Triplet**  $\mathbf{0}$ **Additional fields:** Ô  $\overline{8}$  $\mathbf{1}$ Octet  $\Omega$  $\mathbf{0}$ 

 $\hat{R}_{\scriptscriptstyle H}$ 

 $\hat R_d$ 

R-Higgses

 $\overline{2}$ 

 $\overline{2}$ 

 $-1/2$ 

 $1/2$ 

 $\mathbf{1}$ 

 $\mathbf{1}$ 

 $\overline{2}$ 

 $\overline{2}$